Esimerkki 1: Kahviautomaatti.

# **ÄÄRELLISET AUTOMAATIT JA SÄÄNNÖLLISET KIELET**

## **2.1 Tilakaaviot ja tilataulut**

Tarkastellaan aluksi tietojenkäsittelyjärjestelmiä, joilla on vain äärellisen monta mahdollista tilaa. Tällaisen järjestelmäntoiminta voidaan kuvata *äärellisenä automaattina* t. *äärellisenä* tilakoneena (engl. finite automaton, finite state machine).

Äärellisillä automaateilla on useita vaihtoehtoisia esitystapoja: tilakaaviot, tilataulut, . . .

<span id="page-0-0"></span>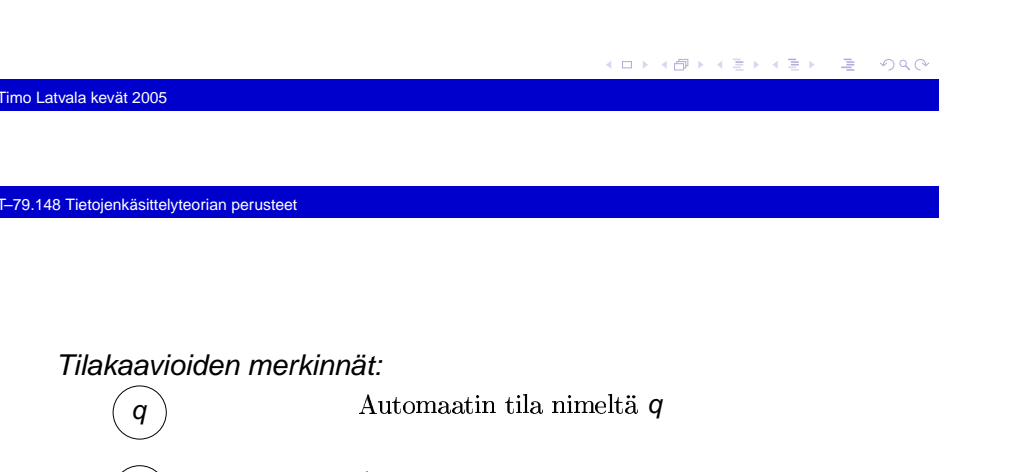

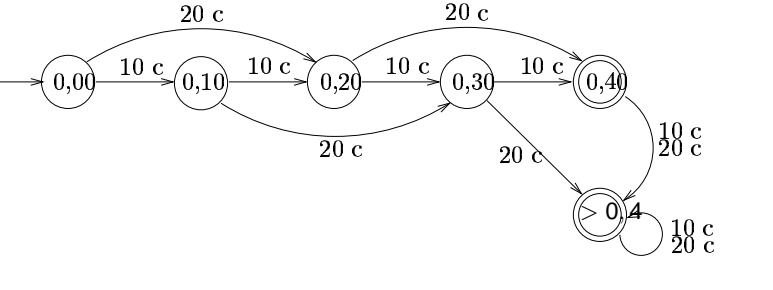

 Em. tilakaavion esittämä automaatti ratkaisee päätösongelman"riittävätkö annetut rahat kahvin ostamiseen?"

Äärellisiä automaatteja voidaan yleensäkin käyttää yksinkertaisten päätösongelmien ratkaisujen mallintamiseen. Automaattimallista on muitakin kuin binäärivasteisten järjestelmien kuvaamiseen tarkoitettuja versioita (ns. Moore- jaMealy-automaatit), mutta niitä ei käsitellätälläk[urss](#page-0-0)i[ll](#page-0-0)[a.](#page-6-0)  $E^*$   $E^*$   $\Omega Q$ 

Timo Latvala kevät 2005

#### T–79.148 Tietojenkäsittelyteorian perusteet

## Esimerkki 2: C-kielen etumerkittömät reaaliluvut.

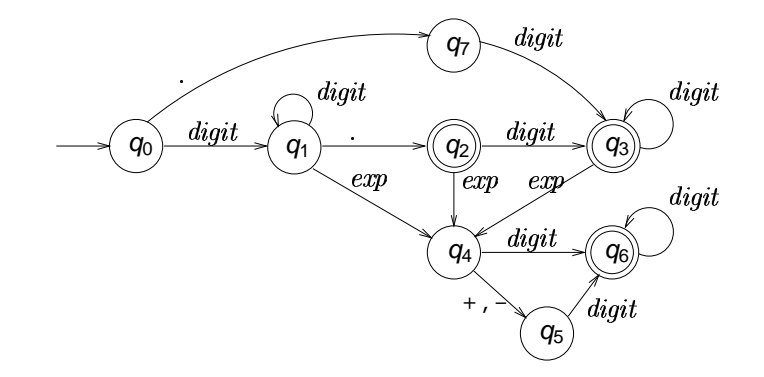

Käytetyt lyhenteet:  $\textit{digit} = \{0, 1, \ldots, 9\}$ ,  $\textit{exp} = \{\texttt{E}, \texttt{e}\}.$ 

 $q_{\rm 0}$  $\begin{pmatrix} \mathbf{q} \end{pmatrix}$  Automaatin tila nimeltä $\mathbf{q}$   $\begin{pmatrix} \mathbf{q}_0 \end{pmatrix}$ Alkutila Alkutila Lopputila: automaatti "hyväksyy" syötejonon,<br>oss se jonon loppuessa on tällaisessa tilassa Svötemerkin a aikaansaama siirtymä q<sub>f</sub>

tilasta  $q_1$  tilaan  $q_2$ 

q2 $q_1$  a  $\bigg\{ q$ 

Äärellisen automaatin esitys *tilatauluna*: automaatin uusi tila vanhan tilan ja syötemerkin funktiona.

*Esim.* reaalilukuautomaatin tilataulu:

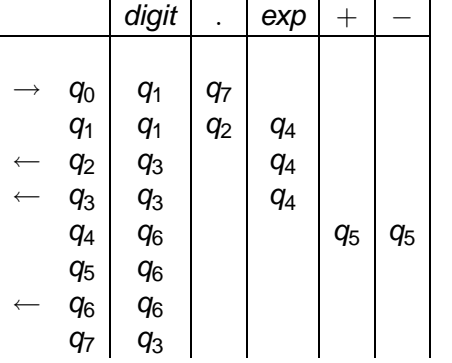

 $\kappa$ : Mitä tilataulun tyhjät paikat tarkoittavat?

 V: Tilataulun tyhjät paikat, tai vastaavasti tilakaavion "puuttuvat"kaaret, kuvaavat automaatin virhetilanteita. Jos automaatti ohjautuu tällaiseen paikkaan, syötejono ei kuulu automaatinhyväksymään joukkoon.

Muodollisesti automaatissa ajatellaan olevan erityinen virhetila, jota ei vain selkeyden vuoksi merkitä näkyviin.

## Timo Latvala kevät 2005

T–79.148 Tietojenkäsittelyteorian perusteet

Esim. reaalilukuautomaatin täydellinen kaavioesitys olisi:

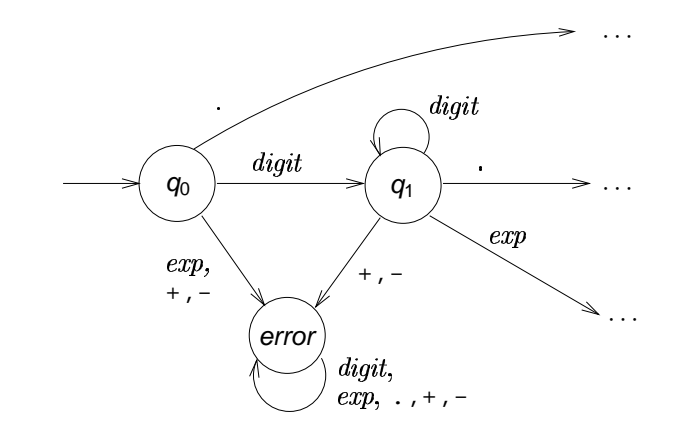

ja reaalilukuautomaatin täydellinen tauluesitys olisi:

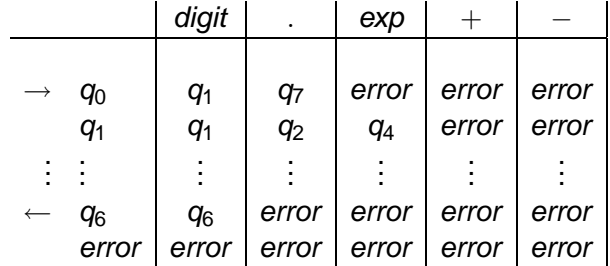

K ロ X K @ X K 할 X X 할 X ( 할 X ) ① Q ( 아

Timo Latvala kevät 2005

T–79.148 Tietojenkäsittelyteorian perusteet

K ロ ▶ K @ ▶ K ミ X X 3 X 3 → D A Q Q Q

## **2.2 Äärellisiin automaatteihin perustuva ohjelmointi**

Annetun äärellisen automaatin pohjalta on helppo laatiaautomaatin toimintaa vastaava ohjelma. Esim. reaalilukuautomaattiin perustuva syötejonon syntaksitestaus:

```
#include <stdio.h>
#include <ctype.h>
main()int q, c;
  q = 0;while ((c = qetchar()) := 'n')switch (q) {
      case 0:
         if (isdigit(c)) q = 1;
        else if (c == '.'') q = 7;
        else q = 99;break;case 1:
        if (isdigit(c)) q = 1;
         else if (c == '.'') q = 2;
        else if (c == 'E' || c == 'e') q = 4;else q = 99;
        break;メロトメタトメミトメミト (毛) の女の
```
Timo Latvala kevät 2005

#### Timo Latvala kevät 2005

T–79.148 Tietojenkäsittelyteorian perusteet

```
...
case 99:
      break;}if (q == 2 || q == 3 || q == 6)
  printf("SYÖTE ON REAALILUKU.\n");
elseprintf("SYÖTE EI OLE REAALILUKU.\n");
```
## T–79.148 Tietojenkäsittelyteorian perusteet

## **Semanttisten toimintojen liittäminen äärellisiinautomaatteihin**

Esimerkki. Kahdeksanjärjestelmän lukuja tunnistava automaatti ja siihen perustuva syöteluvun arvonmääritys ("muuttaminenkymmenjärjestelmään").

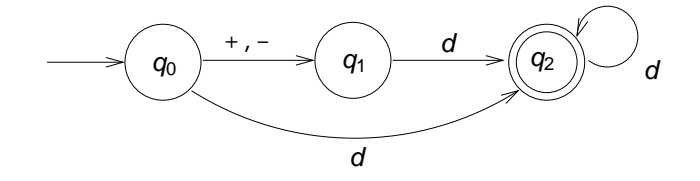

Lyhennysmerkintä  $\boldsymbol{d} = \{0, 1, \dots, 7\}$ .

#### KID KARY KEI KEI LE 1990

メロトメタトメミトメミト (店) の女の

}

Pelkän syntaksitestin toteutus:

```
#include <stdio.h>
#include <ctype.h>
main(){int q, c;
   q = 0;while ((c = getchar()) := '\n') {\}switch (q) {
      case 0:
        if (c == '+' || c == '-'') q = 1;else if ('0' < = c \&c c < = '7') q = 2;else q = 99;
        break;
```
メロトメタトメミドメミド (毛) の女の

```
case 1:
              if ('0' \leq c & c \leq '7') q = 2;
              else q = 99;
              break;case 2:
              if ('0' \leq c & c \leq '7') q = 2;
              else q = 99;
              break;
case 99:
              break;}}
if (q == 2)
          printf("SYÖTE OK.\n");
       elseprintf("VIRHEELLINEN LUKU.\n");
    }- K □ X K @ X K 할 X K 할 X - 할 X - 9 Q Q @
Timo Latvala kevät 2005
```
## Timo Latvala kevät 2005

T–79.148 Tietojenkäsittelyteorian perusteet

Täydennys syöteluvun arvon laskevilla operaatioilla ("luvunmuuttaminen kymmenjärjestelmään"):

```
#include <stdio.h>
```

```
int main(void) {
 int q, c;
 int sqn, val; /* SEM: sqn = etumerkki */
 sqn = 1; val = 0; /* SEM: val = itseisarvo */
 q = 0;
```

```
T–79.148 Tietojenkäsittelyteorian perusteet
```

```
while ((c = getchar()) != '\n\timesswitch (q) {
 case 0:
   if (c == '+'') q = 1;else if (c == '-'') {
     sgn = -1; /* SEM */
     \sigma = 1;}
else if ('0' <= c && c <= '7') {
    val = c - '0'; /* SEM */
     q = 2;}
else q = 99;
   break;
```
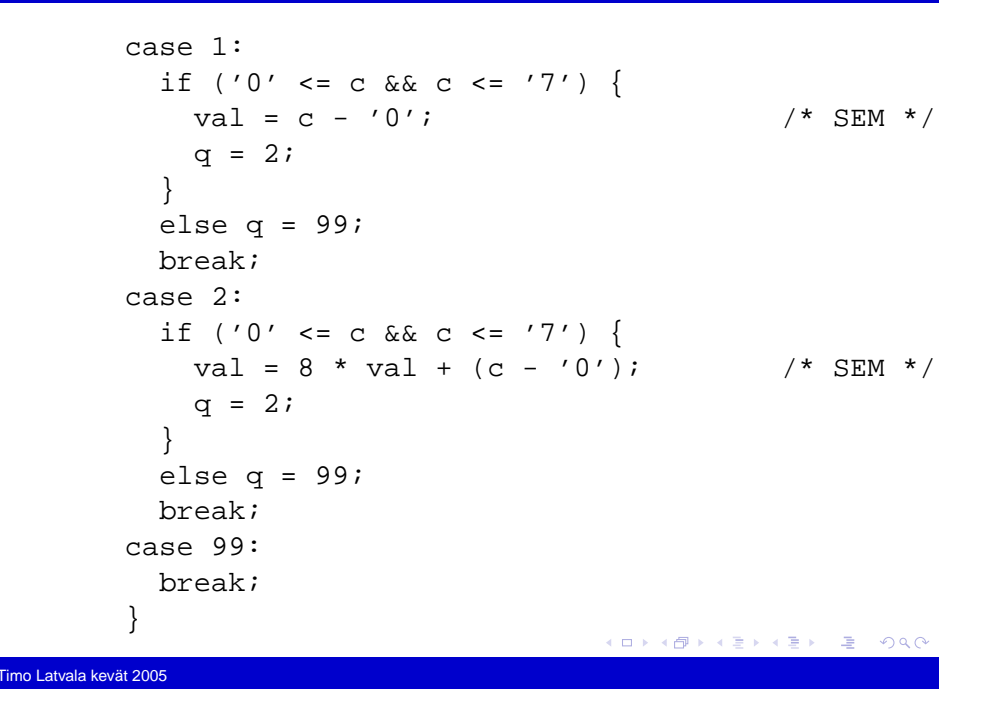

## T–79.148 Tietojenkäsittelyteorian perusteet

## **2.3 Äärellisen automaatin käsitteen formalisointi**

Mekanistinen malli:

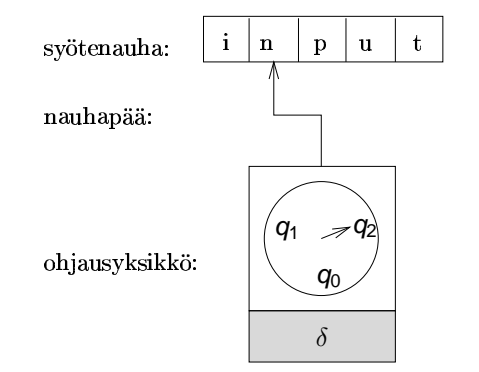

Äärellinen automaatti <sup>M</sup> koostuu äärellistilaisesta ohjausyksiköstä, jonka toimintaa säätelee automaatin siirtymäfunktio <sup>δ</sup>, sekä merkkipaikkoihin jaetusta syötenauhasta ja nämä yhdistävästä *nauhapäästä*, joka kullakin hetkellä osoittaa yhtä syötenauhan merkkiä. メロトメタトメミトメミト (店) のんぴ

```
}
if (q == 2)
 \{ printf("LUVUN ARVO ON %d.)n", sgn*val}\}/SEM*/exit(0);}
 else
{ printf("VIRHEELLINEN SYÖTE.\n"); /* SEM */
   exit(1);}
}
```
Timo Latvala kevät 2005

## T–79.148 Tietojenkäsittelyteorian perusteet

Automaatin "toiminta":

Automaatti käynnistetään erityisessä *alkutilassa q* $_0$ , siten että tarkasteltava syöte on kirjoitettuna syötenauhalle ja nauhapääosoittaa sen ensimmäistä merkkiä.

Yhdessä toiminta-askelessa automaatti lukee nauhapään kohdalla olevan syötemerkin, päättää ohjausyksikön tilan jaluetun merkin perusteella siirtymäfunktion mukaisesti ohjausyksikön uudesta tilasta, ja siirtää nauhapäätä yhdenmerkin eteenpäin.

Automaatti pysähtyy, kun viimeinen syötemerkki on käsitelty. Jos ohjausyksikön tila tällöin kuuluu erityiseen (hyväksyvien) l*opputilojen* joukkoon, automaatti *hyväksyy* syötteen, muuten *hylkää* sen.

Automaatin *tunnistama kieli* on sen hyväksymien merkkijonojen joukko.

K ロ ▶ K @ ▶ K 할 ▶ K 할 ▶ ( 할 ) 게임(N

Täsmällinen muotoilu:

Äärellinen automaatti on viisikko

$$
M=(Q,\Sigma,\delta,q_0,F),
$$

missä

Timo Latvala kevät 2005

T–79.148 Tietojenkäsittelyteorian perusteet

- ► Q on automaatin *tilojen* äärellinen joukko;
- $\blacktriangleright$   $\Sigma$  on automaatin syöteaakkosto;
- $\blacktriangleright$   $\delta$  :  $\mathsf{Q} \times \mathsf{\Sigma} \to \mathsf{Q}$  on automaatin siirtymäfunktio;

Automaatin *tilanne* on pari  $(q, w) \in \mathsf{Q} \times \Sigma^*$ ; erityisesti automaatin *alkutilanne syötteellä x* on pari  $(q_0, \mathsf{x})$ .

oleva, so. nauhapäästä oikealle sijaitseva osa.

Intuitio: q on automaatin tila ja <sup>w</sup> on syötemerkkijonon jäljellä

- ►  $q_0 \in \mathcal{Q}$  on automaatin *alkutila*;
- ►  $F \subseteq Q$  on automaatin *(hyväksyvien) lopputilojen* joukko.

*Esimerkki.* Reaalilukuautomaatin formaali esitys:

$$
M = (\{q_0, \ldots, q_7, \text{error}\}, \{0, 1, \ldots, 9, \ldots, E, e, +, -\},
$$
  

$$
\delta, q_0, \{q_2, q_3, q_6\}\},
$$

missä  $\delta$  on kuten aiemmin taulukossa; esim.

 $\delta(q_0, 0) = \delta(q_0, 1) = \cdots = \delta(q_0, 9) = q_1,$  $\delta(q_0,.) = q_7, \quad \delta(q_0, \mathbf{E}) = \delta(q_0, \mathbf{e}) = \text{error},$  $\delta(q_1, .) = q_2, \quad \delta(q_1, \mathbf{E}) = \delta(q_1, \mathbf{e}) = q_4,$ jne.

K ロ > K @ > K ミ > K ミ > → ミ → K Q Q Q

### Timo Latvala kevät 2005

T–79.148 Tietojenkäsittelyteorian perusteet

Tilanne  $(q, w)$  *johtaa suoraan* tilanteeseen  $(q', w')$ , merkitään

$$
(q, w) \underset{M}{\vdash} (q', w'),
$$

jos on  $w = aw'$  ( $a \in \Sigma$ ) ja  $q' = \delta(q, a)$ . Tällöin sanotaan myös,<br>että tilanna (a/ w/) an tilantaan (a/ w) välitän sauvaaja. että tilanne  $(q',w')$  on tilanteen  $(q,w)$  *välitön seuraaja*.

Intuitio: automaatti ollessaan tilassa  $\boldsymbol{q}$  ja lukiessaan nauhalla olevan merkkijonon *w = aw'* ensimmäisen merkin *a* siirtyy<br>tilsen a<sup>d</sup> is siirtë ë nouhenë ëtë uhelen selselar etsensëjn je tilaan  $q'$  ja siirtää nauhapäätä yhden askelen eteenpäin, jolloin nauhalle jää merkkijono  $w^{\prime}$ .

Jos automaatti M on yhteydestä selvä, relaatiota voidaan merkitä yksinkertaisesti

$$
(q, w) \vdash (q', w').
$$

#### メロトメ 伊 トメミトメミト ニミー りんぴ

K ロ X K @ X K 할 X X 할 X ( 할 X ) ① Q ( 아

Tilanne  $(q, w)$  *johtaa tilanteeseen*  $(q', w')$  t. tilanne  $(q', w')$  on tilanteen  $(q,w)$  s*euraaja*, merkitään

$$
(\textit{\textbf{q}},\textit{\textbf{w}})\mathop{\vdash}\limits^{\ast}_{\textit{\textbf{M}}}(\textit{\textbf{q}}',\textit{\textbf{w}}'),
$$

jos on olemassa välitilannejono  $(q_0, w_0)$ ,  $(q_1, w_1)$ ,  $\dots$ ,  $(q_n, w_n)$ ,  $n \geq 0$ , siten että

$$
(q, w) = (q_0, w_0) \underset{M}{\vdash} (q_1, w_1) \underset{M}{\vdash} \cdots \underset{M}{\vdash} (q_n, w_n) = (q', w')
$$

Erikoistapauksena  $n=0$  saadaan  $(q, w) \mathop{\vDash}^*_\mathit{M}(q, w)$  millä tahansa tilanteella  $(q, w)$ .

Jälleen, jos automaatti M on yhteydestä selvä, merkitään yksinkertaisesti

$$
(q, w) \vdash^* (q', w').
$$

メロトメタトメミトメミト (店) の女の

Automaatti *M hyväksyy* merkkijonon  $\mathsf{x} \in \Sigma^*$ , jos on voimassa

$$
(q_0, x) \, \underset{M}{\vdash}^* (q_f, \varepsilon) \qquad \text{jollakin } q_f \in F;
$$

muuten *M hylkää x*:n.

Timo Latvala kevät 2005

Toisin sanoen: automaatti hyväksyy <sup>x</sup>:n, jos sen alkutilanne syötteellä <sup>x</sup> johtaa, syötteen loppuessa, johonkin hyväksyvään lopputilanteeseen.

Automaatin *M tunnistama kieli* määritellään:

$$
L(M) = \{x \in \Sigma^* \mid (q_0, x) \models^* (q_f, \varepsilon) \text{ jollakin } q_f \in F\}.
$$

K ロ ▶ K 御 ▶ K 君 ▶ K 君 ▶ ○ 君 │ ◆ 9 Q ⊙

T–79.148 Tietojenkäsittelyteorian perusteet

<span id="page-6-0"></span>Timo Latvala kevät 2005

Esimerkki: merkkijonon "0.25E2" käsittelyreaalilukuautomaatilla:

 $\begin{array}{cccc} (q_0, 0.25 \texttt{E2}) & \vdash & (q_1, .25 \texttt{E2}) & \vdash & (q_2, 25 \texttt{E2}) \ & \vdash & (q_3, 5 \texttt{E2}) & \vdash & (q_3, \texttt{E2}) \ & \vdash & (q_4, 2) & \vdash & (q_6, \varepsilon). \end{array}$ 

Koska  $q_6 \in \mathcal{F} = \{q_2, q_3, q_6\}$ , on siis 0.25E2  $\in$   $\mathcal{L}(\mathcal{M})$ .

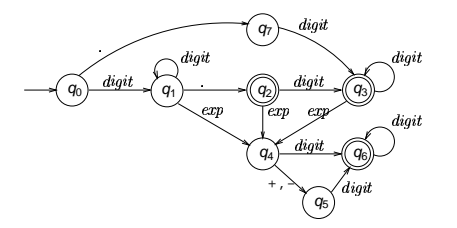